# **DOAJ**

#### **Tutoriel**

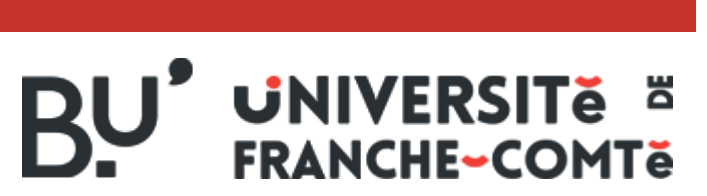

https://scd.univ-fcomte.fr

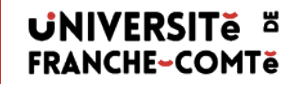

## DIRECTORY OF **OPEN ACCESS JOURNALS**

- **[Description](#page-2-0)**
- [Recherche simple](#page-3-0) et avancée
- [Recherche t](#page-7-0)hématique
- [Exploitation des résultats](#page-5-0)
- Détail d'un résultat

#### [bu-sciences@univ-fcomte.fr](mailto:bu-lettres@univ-fcomte.fr)

### **Type de ressource**

• Le DOAJ recense les revues scientifiques et académiques de tout domaine, tout pays et toutes langues, donnant librement accès au plein

### **Accès**

- Accès libre et gratuit pour le lecteur
- <https://www.doaj.org/>

### **Contenu**

- 15 000 revues
- 5 millions d'articles

### **Domaines couverts**

<span id="page-2-0"></span>• Tous les domaines en Sciences et Sciences Humaines et Sociales avec une dominante en sciences dures

# Par défaut DOAJ présente sur la même page la recherche simple et avancée

<span id="page-3-0"></span>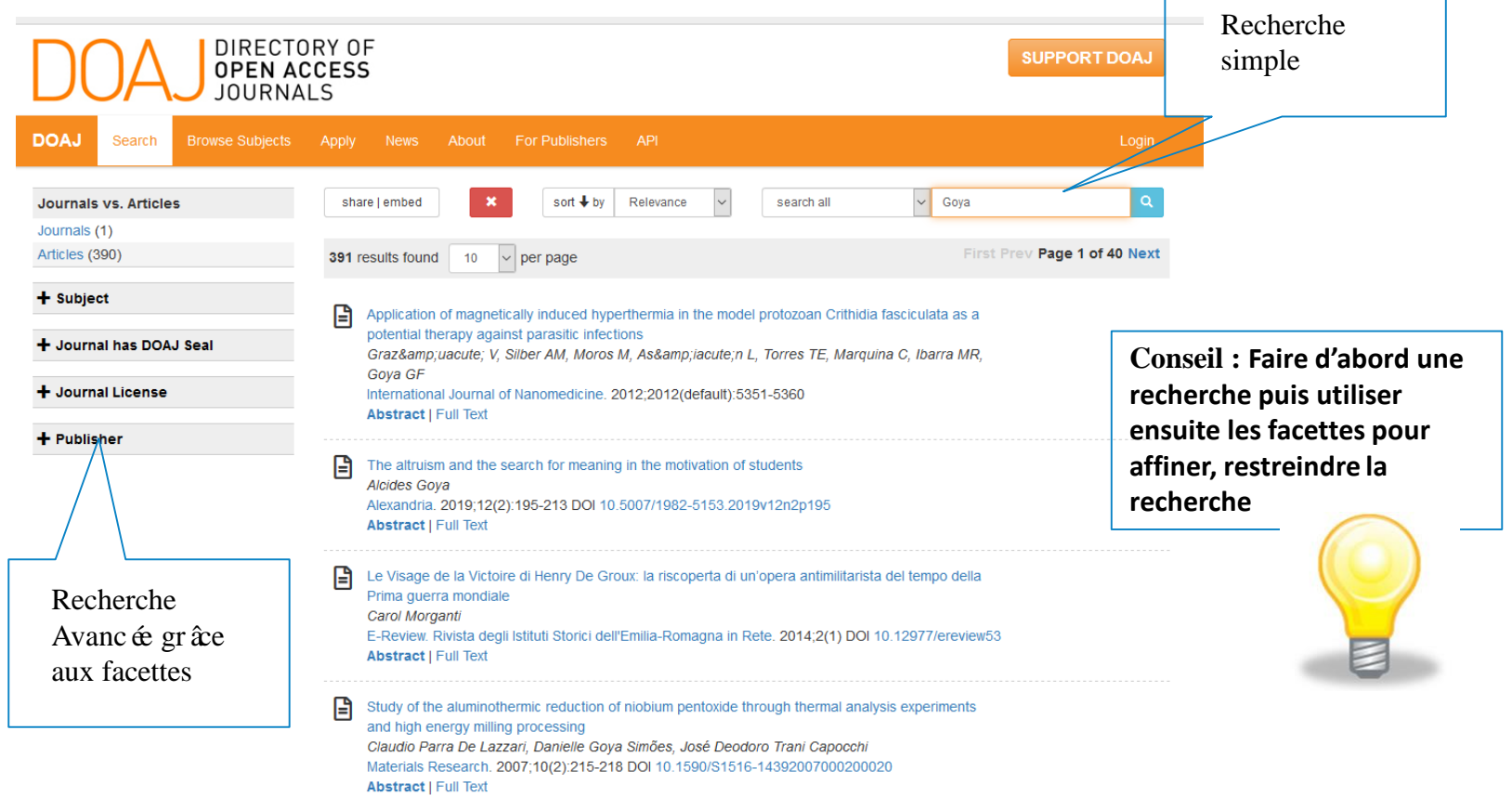

• DOAJ propose également une recherche disciplinaire

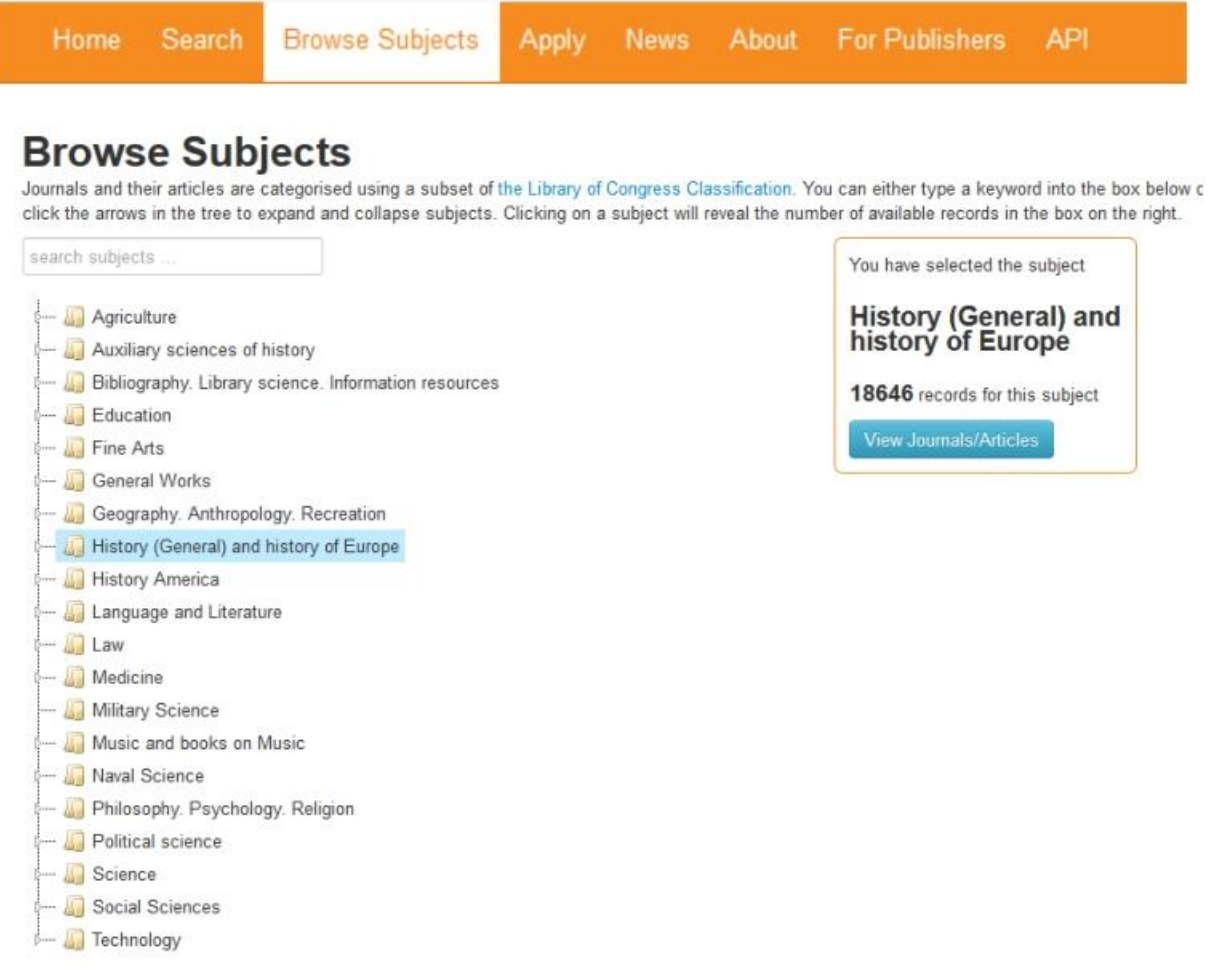

### **Exploiter une liste de résultats**

• Les résultats s'affichent au fur et à mesure de votre recherche

<span id="page-5-0"></span>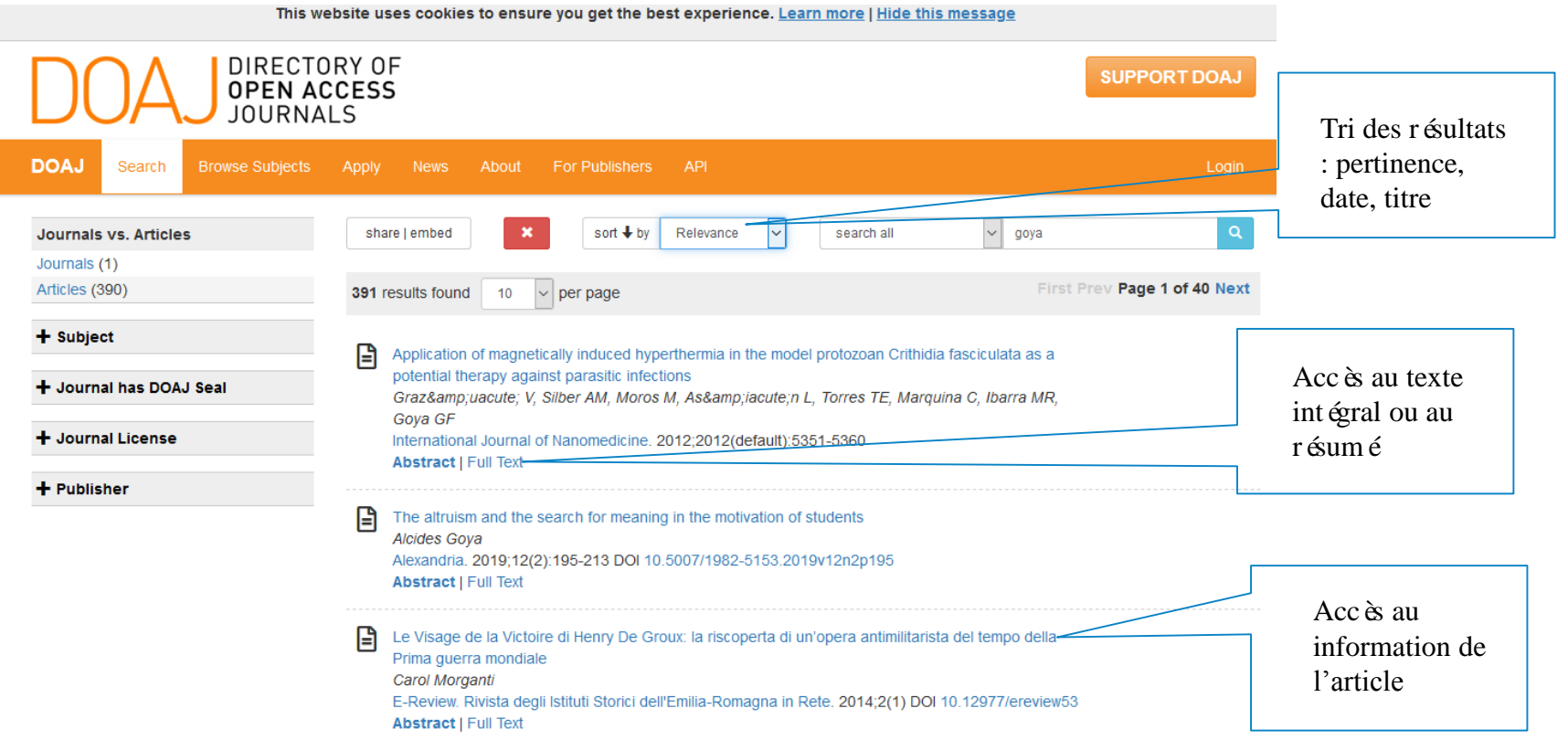

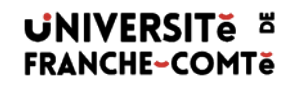

#### **Exploiter une liste de résultats**

#### Una posible fuente inspiradora de los Fusilamientos de Goya.

Anales de Historia del Arte . 1999: 9: 245-254

#### Page d'accueil Journal

Titre du journal : Anales de Historia del Arte ISSN: 0214-6452 (imprimé); 1988-2491 (en ligne) Éditeur : Universidad Complutense de Madrid

Catégorie de sujet LCC : Beaux-Arts: Arts en général: Histoire des arts

Pays de l'éditeur : Espagne

Langue du texte intégral : anglais, espagnol

Formats de texte intégral disponibles : PDF

#### **AUTEURS**

Francisco José Portela Sandoval

#### **INFORMATIONS ÉDITORIALES**

Examen par les pairs en double aveugle Comité éditorial Instructions aux auteurs

Délai entre la soumission et la publication: 9 semaines

#### Résumé | Texte intégral

Sin resumen

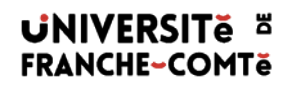

### <span id="page-7-0"></span>Merci de votre attention !